Hampton City Schools Cheat Sheet

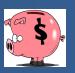

## **USE CHROME WEB BROWSER ONLY**

## Wildcard Search Characters

Ranges and/or logical search characters can be used in your search for payments. The following table shows a list of characters and an example of their use. Not all these characters can be used in all fields. For example, you cannot use the wildcard character (\*) in a date field.

**Note:** If your organization's database is case sensitive, be sure to use the appropriate case when performing a search. Otherwise, a name entered as John Doe (in upper/lower case) in Munis will not be found if you type "JOHN DOE" in the name field when doing a search where names are defined in uppercase text.

| Symbol   | Description   | Example of Use                                 |
|----------|---------------|------------------------------------------------|
| *        | Wildcard.     | Office* returns any                            |
|          | Use this with | names that begin with                          |
|          | any           | Office (Office Max, Office                     |
|          | combination   | Depot)                                         |
|          | of letters or | *Office* returns any                           |
|          | numbers       | names that contain the                         |
|          | before or     | word Office (Staples                           |
|          | after the     | Office Supply, ION Office                      |
|          | symbol.       | Equipment, Office Max)                         |
| >        | Greater       | >1/16/07 returns all dates                     |
|          | Than          | greater than the specified                     |
|          |               | date.                                          |
| >=       | Greater       | >=1/16/07 returns the                          |
|          | Than or       | specified date and all                         |
|          | Equal To      | dates greater than the                         |
|          |               | date specified.                                |
| <        | Less Than     | <\$10,000.00 returns all                       |
|          |               | amounts less than the                          |
| <=       | 1 <b>T</b> b  | amount specified.                              |
| <=       | Less Than or  | <=1/16/07 returns the                          |
|          | Equal To      | specified date and all                         |
|          |               | dates less than or equal                       |
| <> or != | Not Faugl To  | to the date specified.  <>135 or !=135 used in |
| <> 01 !- | Not Equal To  | Dept/Loc returns all                           |
|          |               | departments except 135.                        |
| : or     | Range         | 500:599 returns all                            |
| . 01     | Nange         | amounts including the                          |
|          |               | beginning and ending                           |
|          |               | amounts.                                       |
|          |               | amounts.                                       |

| Pipe symbol, | Finds the named data     |
|--------------|--------------------------|
| used as      | items, regardless of the |
| "and"        | range. For example       |
|              | 1/1/06 1/10/06 1/31/06   |
|              | returns only the three   |
|              | dates.                   |